24<sup>th</sup> Summer School on PARALLEL COMPUTING

#### Introduction to MPI and Point-to-Point Communications

Massimiliano Guarrasi - m.guarrasi@cineca.it Andrew Emerson - a.emerson@cineca.it SuperComputing Applications and Innovation Department

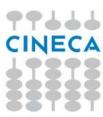

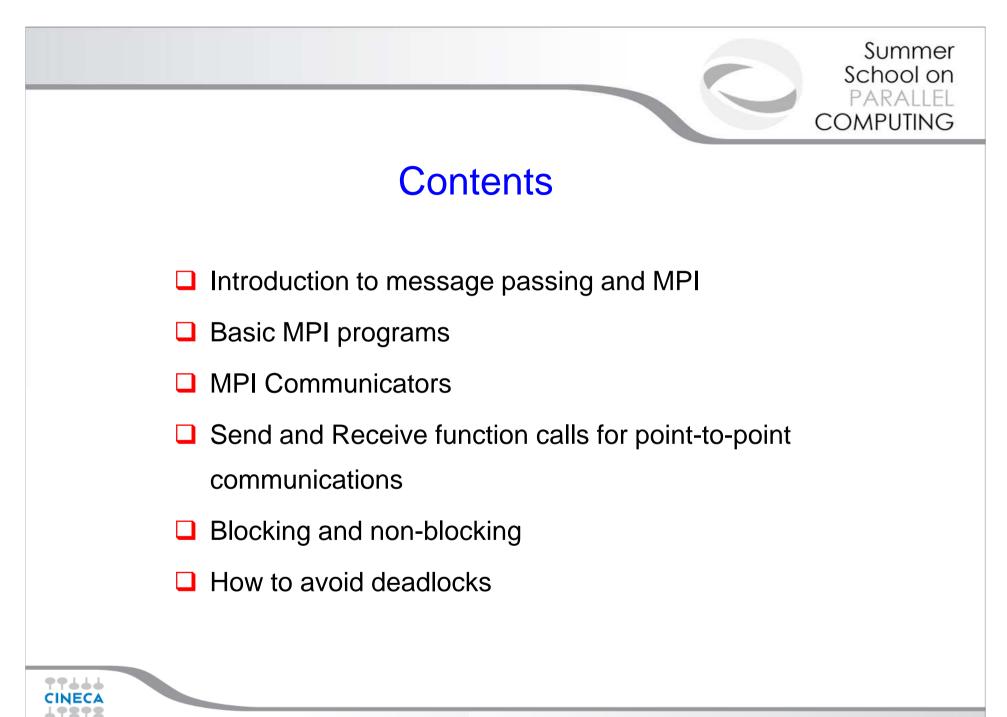

**MPI** Point-to-Point

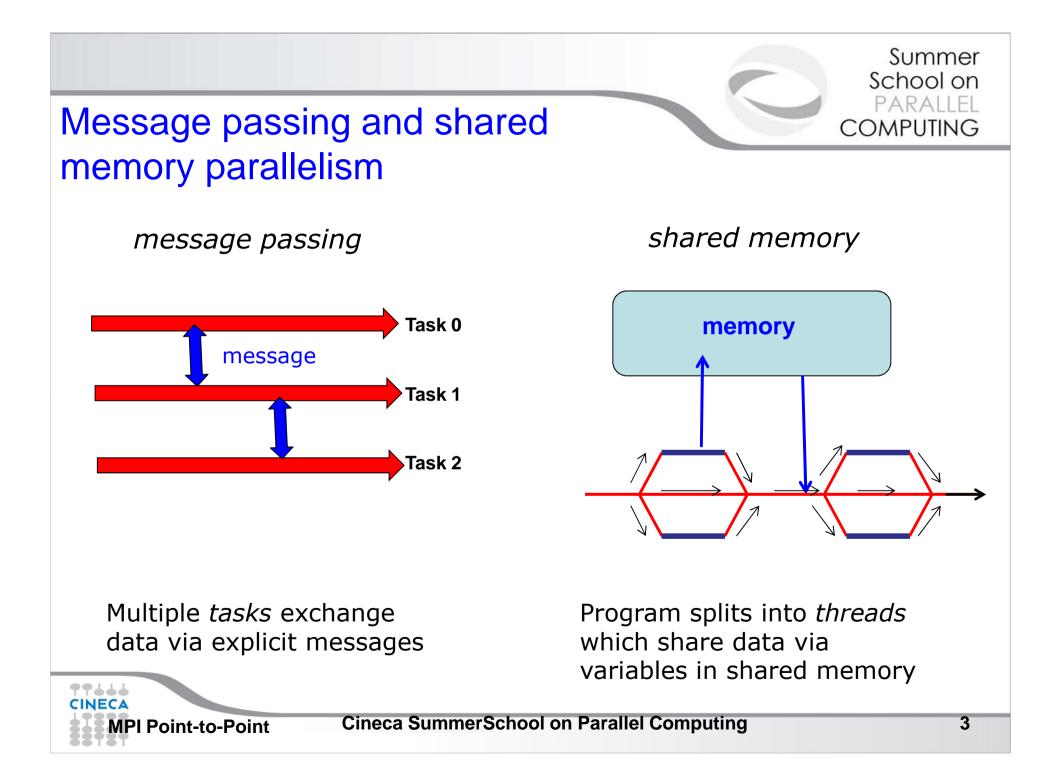

# Message Passing

Unlike the shared memory model, resources are local;

□Each process operates in its own environment (logical address space) and communication occurs via the exchange of messages;

Messages can be instructions, data or synchronisation signals;

The message passing scheme can also be implemented on shared memory architectures;

Delays are much longer than those due to shared variables in the same memory space;

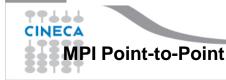

# **Advantages and Drawbacks**

- Advantages
  - Communications hardware and software are important components of HPC system and often very highly optimised;
  - Portable and scalable;
  - Long history (many applications already ready written for it);
- Drawbacks

PP444

- Explicit nature of message-passing is error-prone and discourages frequent communications;
- Most serial programs need to be completely re-written;
- High memory overheads.

# Message Passing – Data transfer and Synchronisation.

The sender process cooperates with the destination process

The communication system must allow the following three operations: send(message) receive(message) synchronisation

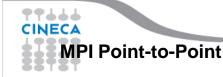

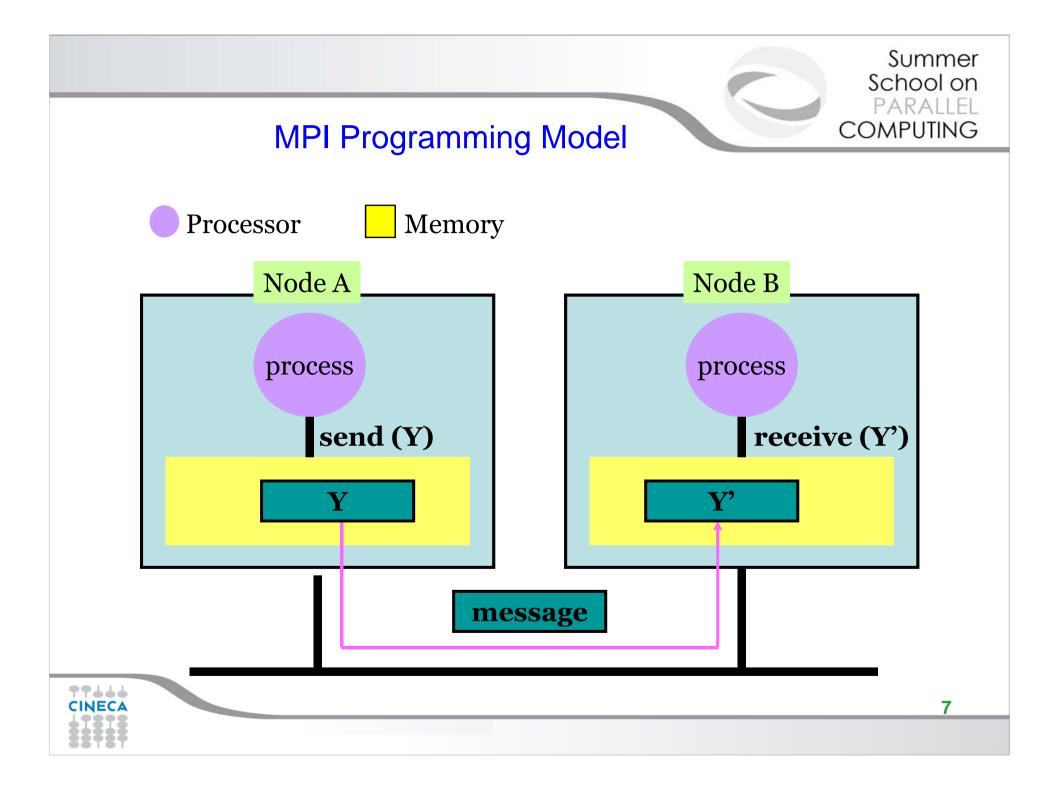

# The Message Passing Interface - MPI

-MPI is a standard defined in a set of documents compiled by a consortium of organizations: http://www.mpi-forum.org/

-In particular the MPI documents define the APIs (application interfaces) for C, C++, FORTRAN77 and FORTRAN90.

-The actual implementation of the standard is left to the software developers of the different systems

-In all systems MPI has been implemented as a library of subroutines over the network with drivers and primitives

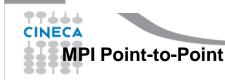

# Goals of the MPI standard

#### MPI's prime goals are:

- To allow efficient implementation
- To provide source-code portability

#### MPI also offers:

- A great deal of functionality
- Support for heterogeneous parallel architectures

MPI2 further extends the library power (parallel I/O, Remote Memory Access, Multi Threads, Object Oriented programming)

**MPI3** aims to support exascale by including non-blocking collectives, improved RMA and fault tolerance.

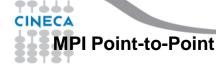

# **Basic Features of MPI**

An MPI program consists of multiple instances of a serial program that communicate by library calls.

Calls may be roughly divided into four classes:

- 1. Calls used to initialize, manage, and terminate communications
- 2. Calls used to communicate between pairs of processors. (point to point communication)
- 3. Calls used to communicate among groups of processors. (collective communication)
- 4. Calls to create data types.

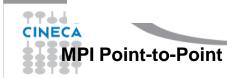

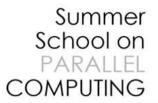

# Single Program Multiple Data (SPMD) programming model

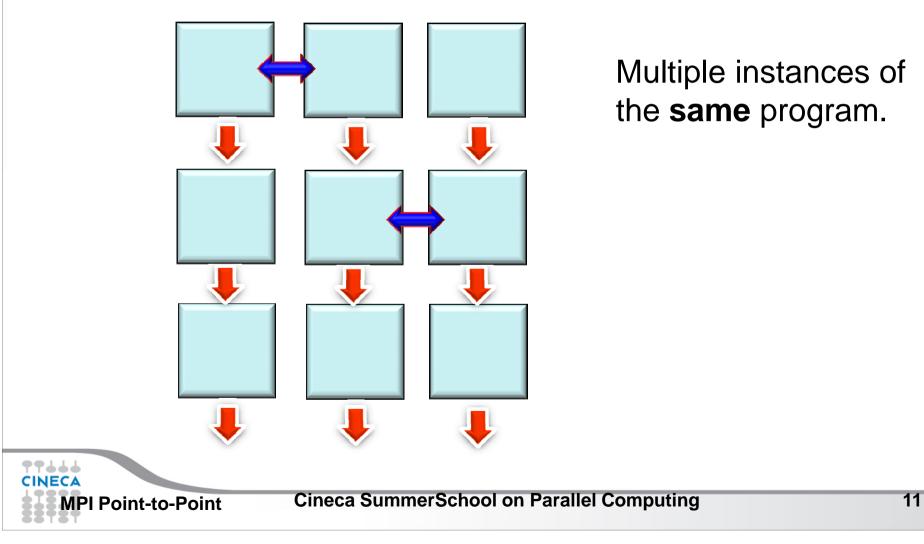

# A note about MPI Implementations

- The MPI standard defines the functionalities and the API, i.e. what the C or FORTRAN calls should look like.
- The MPI standard does not define how the calls should be performed at the system level (algorithms, buffers, etc) or how the environment is set up (env variables, mpirun or mpiexec, libraries, etc). This is left to the implementation.
- There are various implementations (IntelMPI, OpenMPI, MPICH, HPMPI, etc) which have different performances, features and standards compliance.
- On some clusters (e.g. PLX, Eurora) you may choose which MPI to use, on other systems you have only the vendor-supplied version (IBM MPI for FERMI).

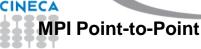

99444

# Compiling and Running MPI programs

- Implementation and system dependent but it is usual to use the "wrapped" version of the compiler to include the MPI headers and link in the MPI libraries. Wrapped compilers tend to be called mpif90, mpicc, mpic++, etc.
- On HPC systems MPI programs are run via the batch system with appropriate settings. For debugging sometimes it is possible to open interactive sessions (e.g. PBS on PLX).
- a program such as mpirun or mpiexec is then used to launch multiple instances of the program on the assigned nodes.

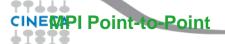

# Compiling and running MPI on FERMI and PLX/EURORA

#### FERMI

#### PLX/EURORA

Compile + link

module load bgq-xl
mpxlf90 -o mpi\_prog
mpi\_prog.f90

Compile+link

module load autoload openmpi
mpicc -o mpi\_prog mpi\_prog.c

#### Job script

#@ wall\_clock\_limit = 01:00:00
#@ bg\_size=64
#@ queue
runjob --ranks-per-node 16 -np
1024 : \$PWD/mpi\_myprog

#### Job script

```
#PBS -1
select=1:ncpus=12:mpiprocs=12,w
alltime=1:00:00
cd $PBS_O_WORKDIR
module load autoload openmpi
mpirun -np 12 ./mpi_prog
```

| CINEMP | Point-to-Point |
|--------|----------------|
|        |                |

**4411** 

\*\*\*\*

Cineca SummerSchool on

# A First Program: Hello World!

#### Fortran

#### С

```
#include <stdio.h>
#include <mpi.h>
```

```
void main (int argc, char * argv[] )
```

```
int err;
```

```
err = MPI_Init(&argc, &argv);
printf("Hello world!\n");
err = MPI_Finalize();
```

PROGRAM hello
INCLUDE `mpif.h`
INTEGER err
CALL MPI\_INIT(err)
PRINT \*, `hello world!"
CALL MPI\_FINALIZE(err)
END

CINEMPI Point-to-Point

Cineca SummerSchool on Parallel Computing 15

# **Header files**

All Subprogram that contains calls to MPI subroutine must include the MPI header file

C:

#include<mpi.h>

Fortran:

include `mpif.h'

Fortran 90:

USE MPI

#### FORTRAN note:

The FORTRAN include and module forms are *not equivalent*: the module can also do type checking BUT since the MPI standard is not consistent with FORTRAN some F90 compilers give errors. Many FORTRAN codes prefer to use the include file.

The header file contains definitions of MPI constants, MPI

types and functions

CINECA MPI Poi

MPI Point-to-Point

**Cineca SummerSchool on Parallel Computing** 

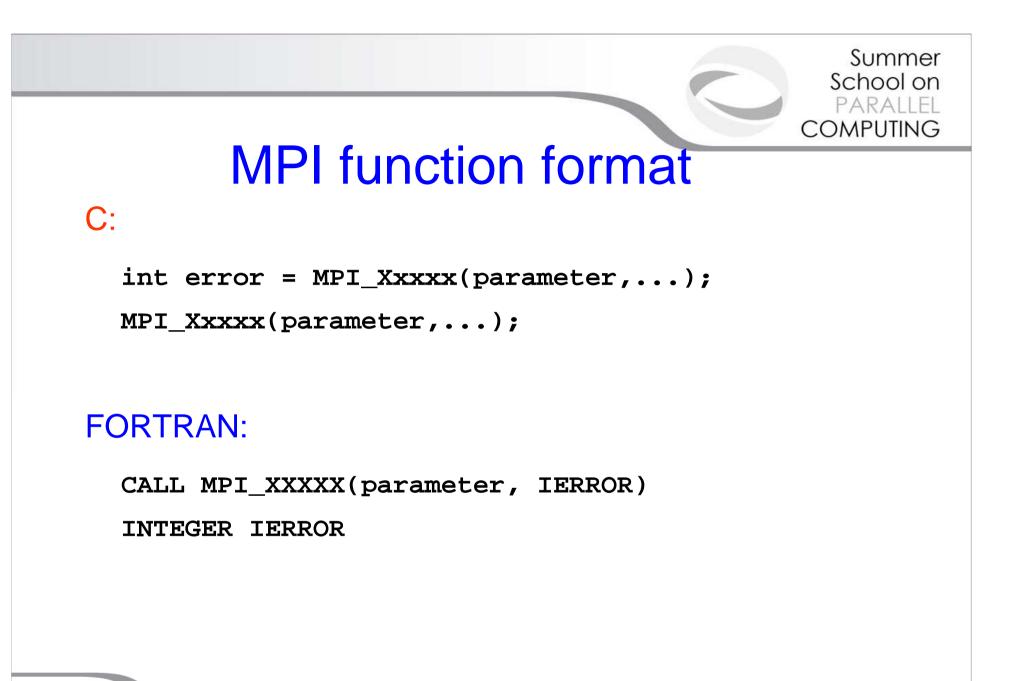

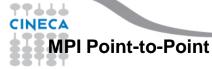

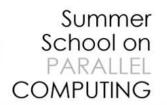

# Initializing MPI

#### **C**:

int MPI\_Init(int\*argc, char\*\*\*argv)

#### FORTRAN:

INTEGER IERROR

MPI\_INIT(IERROR)

Must be first MPI call: initializes the message passing routines

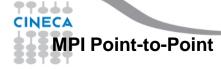

**Cineca SummerSchool on Parallel Computing** 

# **MPI Communicator**

- In MPI it is possible to divide the total number of processes into groups, called *communicators*.
- The Communicator is a variable identifying a group of
- processes that are allowed to communicate with each other.

**Cineca SummerSchool on Parallel Computing** 

- The communicator that includes all processes is called MPI\_COMM\_WORLD
- MPI\_COMM\_WORLD is the default communicator (automatically defined):

All MPI communication subroutines have a communicator argument.

The Programmer can define many communicators at the same time

**MPI Point-to-Point** 

MPI\_COMM\_WORLD

# **Communicator Size**

```
How many processors are associated with a communicator?
```

**C**:

```
MPI_Comm_size(MPI_Comm comm, int *size)
```

```
FORTRAN:
```

```
INTEGER COMM, SIZE, IERR
```

OUTPUT: SIZE

```
CALL MPI_COMM_SIZE(COMM, SIZE, IERR)
```

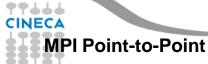

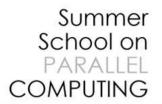

# **Process Rank**

How can you identify different processes? What is the ID of a processor in a group?

C:

MPI\_Comm\_rank(MPI\_Comm comm, int \*rank)

Fortran:

CALL MPI\_COMM\_RANK(COMM, RANK, IERR)

INTEGER COMM, RANK, IERR

OUTPUT: RANK

*rank* is an integer that identifies the Process inside the communicator *comm* 

MPI\_COMM\_RANK is used to find the rank (the name or identifier) of the Process running the code

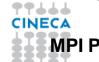

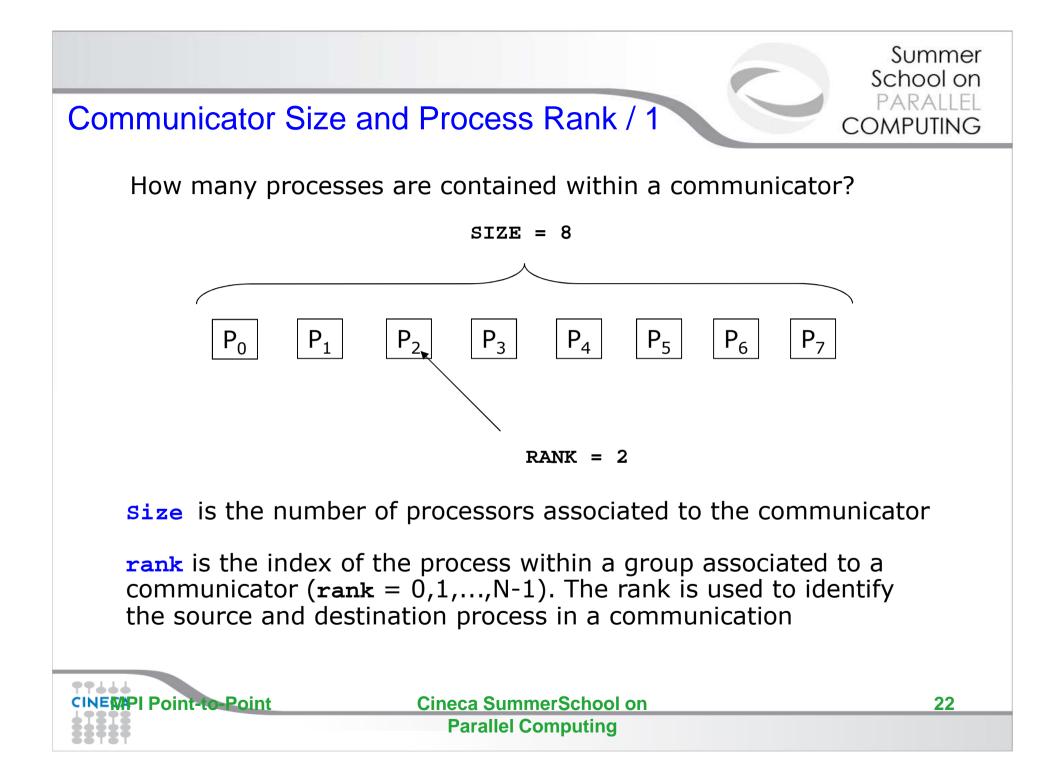

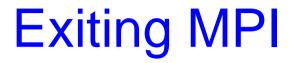

Finalizing MPI environment

**C:** 

int MPI\_Finalize()

Fortran:

INTEGER IERR CALL MPI\_FINALIZE(IERR)

This two subprograms should be called by all process, and no other MPI calls are allowed before mpi\_init and after mpi\_finalize. However the program can go on as a serial program

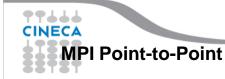

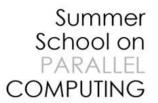

# MPI\_ABORT

- Usage
  - int MPI\_Abort( MPI\_Comm comm,

int errorcode );

- Description
  - Terminates all MPI processes associated with the communicator comm; in most systems (all to date), terminates all processes.

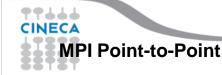

#### A Template for Fortran MPI Programs

PROGRAM template

INCLUDE `mpif.h`
INTEGER ierr, myid, nproc

CALL MPI\_INIT(ierr) CALL MPI\_COMM\_SIZE(MPI\_COMM\_WORLD, nproc, ierr) CALL MPI\_COMM\_RANK(MPI\_COMM\_WORLD, myid, ierr)

**!!!** INSERT YOUR PARALLEL CODE HERE **!!!** 

CALL MPI\_FINALIZE(ierr)

END

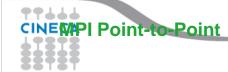

#### A Template for C MPI programs

```
#include <stdio.h>
      #include <mpi.h>
      void main (int argc, char * argv[])
        int err, nproc, myid;
        err = MPI_Init(&argc, &argv);
        err = MPI Comm size(MPI COMM WORLD, &nproc);
        err = MPI Comm rank(MPI COMM WORLD, &myid);
         /*** INSERT YOUR PARALLEL CODE HERE ***/
        err = MPI Finalize();
                   Cineca SummerSchool on Parallel Computing
MPI Point-to-Point
```

# Example

PROGRAM hello

IMPLICIT NONE
INCLUDE `mpif.h'
INTEGER:: myPE, totPEs, i, ierr

Output (4 Procs)

CALL MPI\_INIT(ierr) CALL MPI\_COMM\_RANK( MPI\_COMM\_WORLD, myPE, ierr ) CALL MPI\_COMM\_SIZE( MPI\_COMM\_WORLD, totPEs, ierr ) PRINT \*, "myPE is ", myPE, "of total ", totPEs, " PEs" CALL MPI\_FINALIZE(ierr) END PROGRAM hello

> MyPE is 1 of total 4 PEs MyPE is 0 of total 4 PEs MyPE is 3 of total 4 PEs MyPE is 2 of total 4 PEs

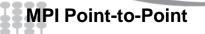

**Cineca SummerSchool on Parallel Computing** 

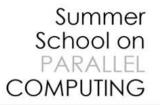

#### **Point-to-Point Communication**

□It is the basic communication method provided by MPI library. Communication between 2 processes

□ It is conceptually simple: source process A sends a message to destination process B, B receive the message from A.

Communication take places within a communicator

□Source and Destination are identified by their rank in the communicator

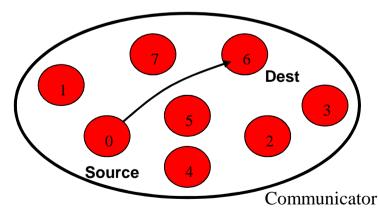

CINECA MPI Point-to-Point

### Point-to-Point communication -quick example

```
••••••
```

```
CALL MPI_COMM_RANK(MPI_COMM_WORLD, myid, ierr)
```

```
IF( myid .EQ. 0 ) THEN
```

```
CALL MPI_SEND(a, 2, MPI_REAL, 1, 10, MPI_COMM_WORLD, ierr)
```

```
ELSE IF( myid .EQ. 1 ) THEN
```

```
CALL MPI_RECV(b, 2, MPI_REAL, 0, 10, MPI COMM WORLD, status, ierr)
```

END IF

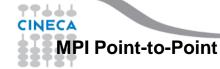

. . .

## Point-to-Point communication –quick example

The construction

if rank equals i send information else if rank equals j receive information

is very common in MPI programs. Often one rank (usually rank 0) is selected for particular tasks which can be or should be done by one task only such as reading or writing files, giving messages to the user or for managing the overall logic of the program (e.g. master-slave ).

99444

# The Message

- Data is exchanged in the buffer, an array of count elements of some particular MPI data type
- One argument that usually must be given to MPI routines is the *type* of the data being passed.
- This allows MPI programs to run automatically in heterogeneous environments
- C types are different from Fortran types.

Messages are identified by their envelopes. A message could be exchanged only if the sender and receiver specify the correct envelope

#### Message Structure

|                                                              | envelope |             |              |     | bod    | У     |          |    |
|--------------------------------------------------------------|----------|-------------|--------------|-----|--------|-------|----------|----|
|                                                              | source   | destination | communicator | tag | buffer | count | datatype |    |
| MPI Point-to-Point Cineca SummerSchool on Parallel Computing |          |             |              |     |        |       |          | 3′ |

# Data Types

- MPI Data types
  - Basic types (portability)
  - Derived types (MPI\_Type\_xxx functions)
- Derived type can be built up from basic types
- User-defined data types allows MPI to automatically scatter and gather data to and from non-contiguous buffers
- MPI defines '*handles*' to allow programmers to refer to data types and structures
  - C/C++ handles are macro to structs (#define MPI\_INT ...)
  - Fortran handles are INTEGER

~~~~

Summer School on

COMPUTING

### Fortran - MPI Intrinsic Datatypes

| MPI Data type        | Fortran Data type |
|----------------------|-------------------|
| MPI_INTEGER          | INTEGER           |
| MPI_REAL             | REAL              |
| MPI_DOUBLE_PRECISION | DOUBLE PRECISION  |
| MPI_COMPLEX          | COMPLEX           |
| MPI_DOUBLE_COMPLEX   | DOUBLE COMPLEX    |
| MPI_LOGICAL          | LOGICAL           |
| MPI_CHARACTER        | CHARACTER(1)      |
| MPI_PACKED           |                   |
| MPI_BYTE             |                   |

CINECA

### C - MPI Intrinsic Datatypes

| MPI Data type      | C Data type        |
|--------------------|--------------------|
| MPI_CHAR           | signed char        |
| MPI_SHORT          | signed short int   |
| MPI_INT            | signed int         |
| MPI_LONG           | Signed log int     |
| MPI_UNSIGNED_CHAR  | unsigned char      |
| MPI_UNSIGNED_SHORT | unsigned short int |
| MPI_UNSIGNED       | unsigned int       |
| MPI_UNSIGNED_LONG  | unsigned long int  |
| MPI_FLOAT          | float              |
| MPI_DOUBLE         | double             |
| MPI_LONG_DOUBLE    | long double        |
| MPI_BYTE           |                    |
| MPI_PACKED         |                    |

CINECA

# For a communication to succeed ..

- 1. Sender must specify a valid destination rank.
- 2. Receiver must specify a valid source rank.
- 3. The communicator must be the same.
- 4. Tags must match.
- 5. Buffers must be large enough.

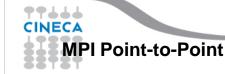

# Completion

- In a perfect world, every send operation would be perfectly synchronized with its matching receive. This is rarely the case. The MPI implementation is able to deal with storing data when the two tasks are out of sync.
- **Completion** of the communication means that memory locations used in the message transfer can be safely accessed
  - Send: variable sent can be reused after completion
  - Receive: variable received can be used after completion

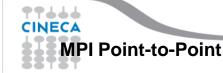

Summer School on

COMPUTING

#### Summer School on PARALLEL COMPUTING

# Blocking

- Most of the MPI point-to-point routines can be used in either blocking or non-blocking mode.
- Blocking:
  - A blocking send returns after it is safe to modify the application buffer (your send data) for reuse. Safe does not imply that the data was actually received - it may very well be sitting in a system buffer.
  - A blocking send can be synchronous
  - A blocking send can be asynchronous if a system buffer is used to hold the data for eventual delivery to the receive.
  - A blocking receive only "returns" after the data has arrived and is ready for use by the program.

\*\*\*\*

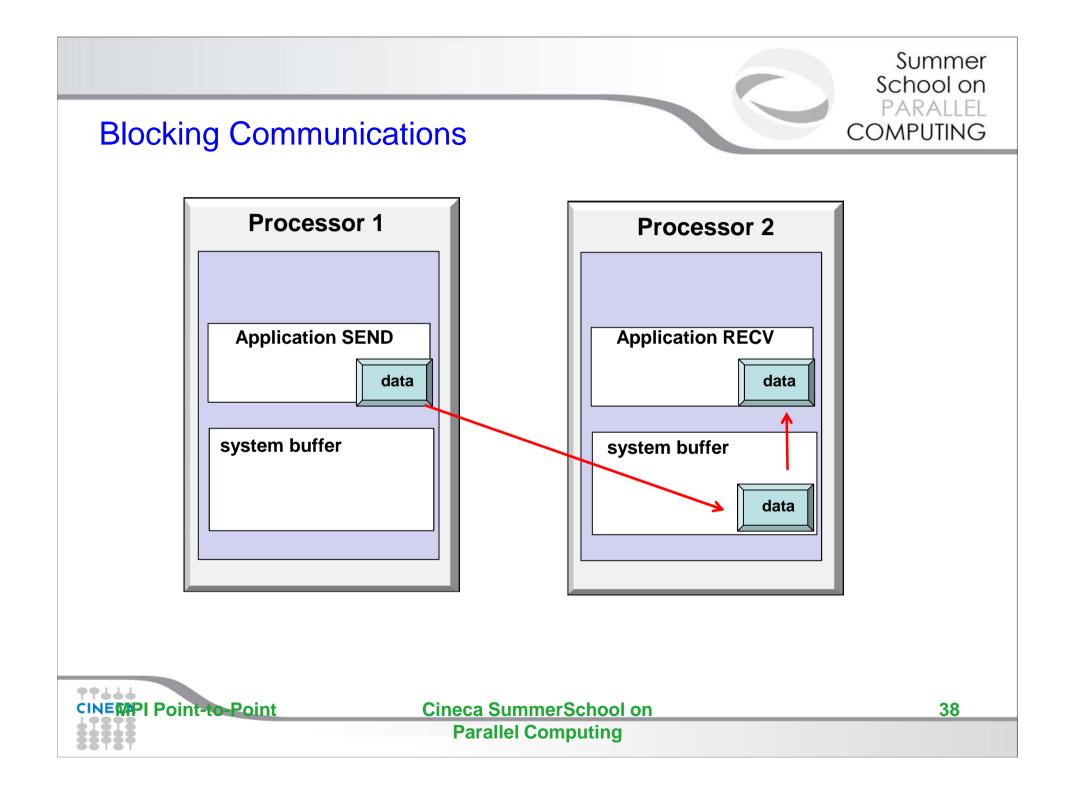

# **Standard Send and Receive**

**C**:

int MPI\_Send(void \*buf, int count, MPI\_Datatype
 type, int dest, int tag, MPI\_Comm comm);

int MPI\_Recv (void \*buf, int count, MPI\_Datatype
 type, int source, int tag, MPI\_Comm comm,
 MPI\_Status \*status);

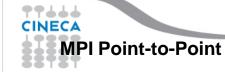

# **Standard Send and Receive**

Basic blocking point-to-point communication routine in MPI.

### Fortran:

MPI\_SEND(buf, count, type, dest, tag, comm, ierr)
MPI\_RECV(buf, count, type, source, tag, comm, status, ierr)

#### Message body

Message envelope

| buf                                                         | array of type type see table.                      |  |  |  |  |
|-------------------------------------------------------------|----------------------------------------------------|--|--|--|--|
| count                                                       | (INTEGER) number of element of buf to be sent      |  |  |  |  |
| type                                                        | (INTEGER) MPI type of buf                          |  |  |  |  |
| dest                                                        | (INTEGER) rank of the destination process          |  |  |  |  |
| tag                                                         | (INTEGER) number identifying the message           |  |  |  |  |
| comm                                                        | (INTEGER) communicator of the sender and receiver  |  |  |  |  |
| status                                                      | (INTEGER) array of size MPI_STATUS_SIZE containing |  |  |  |  |
| communication status information (Orig Rank, Tag, Number of |                                                    |  |  |  |  |
| elements received)                                          |                                                    |  |  |  |  |
| ierr                                                        | (INTEGER) error code (if ierr=0 no error occurs)   |  |  |  |  |

99444

### Send and Receive - FORTRAN

PROGRAM send\_recv

INCLUDE `mpif.h`
INTEGER ierr, myid, nproc
INTEGER status(MPI\_STATUS\_SIZE)
REAL A(2)

```
CALL MPI_INIT(ierr)
CALL MPI_COMM_SIZE(MPI_COMM_WORLD, nproc, ierr)
CALL MPI_COMM_RANK(MPI_COMM_WORLD, myid, ierr)
```

```
IF( myid .EQ. 0 ) THEN
A(1) = 3.0
A(2) = 5.0
CALL MPI_SEND(A, 2, MPI_REAL, 1, 10, MPI_COMM_WORLD, ierr)
ELSE IF( myid .EQ. 1 ) THEN
CALL MPI_RECV(A, 2, MPI_REAL, 0, 10, MPI_COMM_WORLD, status, ierr)
WRITE(6,*) myid,': a(1)=',a(1),' a(2)=',a(2)
END IF
```

```
CALL MPI_FINALIZE(ierr)
```

CINECA END

99444

MPI Point-to-Point

Summer School on PARALLEL

COMPUTING

```
Summer
                                                                      School on
                                                                       PARALLEL
     Send and Receive - C
                                                                    COMPUTING
     #include <stdio.h>
     #include <mpi.h>
     void main (int argc, char * argv[])
       int err, nproc, myid;
       MPI_Status status;
       float a[2];
       err = MPI Init(&argc, &argv);
       err = MPI Comm size(MPI COMM WORLD, &nproc);
       err = MPI Comm rank(MPI COMM WORLD, &myid);
       if( myid == 0 ) {
         a[0] = 3.0, a[1] = 5.0;
         MPI_Send(a, 2, MPI_FLOAT, 1, 10, MPI_COMM_WORLD);
       } else if( myid == 1 ) {
         MPI_Recv(a, 2, MPI_FLOAT, 0, 10, MPI_COMM_WORLD, &status);
         printf("%d: a[0]=%f a[1]=%f\n", myid, a[0], a[1]);
       }
       err = MPI Finalize();
**
CINECA
                       Cineca SummerSchool on Parallel Computing
                                                                              42
   MPI Point-to-Point
```

## Non Blocking communications

Summer School on PARALLEL COMPUTING

- Non-blocking send and receive routines will return almost immediately. They do not wait for any communication events to complete
- Non-blocking operations simply "request" the MPI library to perform the operation when it is able. The user can not predict when that will happen.
- It is unsafe to modify the application buffer until you know for a fact the requested non-blocking operation was actually performed by the library. There are "wait" routines used to do this.
- Non-blocking communications are primarily used to overlap computation with communication.

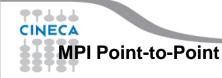

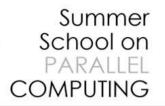

## **Non-Blocking Send and Receive**

int MPI\_Isend(void \*buf, int count, MPI\_Datatype type, int dest, int tag, MPI Comm comm, MPI Request \*req);

int MPI\_Irecv (void \*buf, int count, MPI\_Datatype type, int source, int tag, MPI\_Comm comm, MPI\_Request \*req);

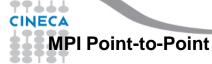

**C**:

# **Non-Blocking Send and Receive**

Summer School on PARALLEL COMPUTING

### FORTRAN:

| MPI_ISEND(buf, | count, | type, | dest, | tag, | comm, | req, |
|----------------|--------|-------|-------|------|-------|------|
| ierr)          |        |       |       |      |       |      |

- MPI\_IRECV(buf, count, type, source, tag, comm, req, ierr)
- buf array of type type see table.
- count (INTEGER) number of element of buf to be sent
- type (INTEGER) MPI type of buf
- **dest** (INTEGER) rank of the destination process
- tag (INTEGER) number identifying the message
- comm (INTEGER) communicator of the sender and receiver
- req (INTEGER) output, identifier of the communications handle
- ierr (INTEGER) output, error code (if ierr=0 no error occurs)

MPI Point-to-Point

99444

# Waiting for Completion

### **FORTRAN**:

MPI\_WAIT(req, status, ierr)

MPI\_WAITALL (count,array\_of\_requests,array\_of\_statuses, ierr)

A call to this subroutine cause the code to wait until the communication pointed by req is complete.

req(INTEGER):input/output, identifier associated to a communications event (initiated by MPI\_ISEND or MPI\_IRECV).

Status(INTEGER) array of size MPI\_STATUS\_SIZE, if req was associated to a call to MPI\_IRECV, status contains informations on the received message, otherwise status could contain an error code.

**ierr**(INTEGER) output, error code (if **ierr=0** no error occours).

### C: int MPI\_Wait(MPI\_Request \*req, MPI\_Status \*status) CINE Int MPI\_Waitall (count,&array\_of\_requests,&array\_of\_statuses) MPI Point-to-Point Cineca SummerSchool on Parallel Computing

#### Summer School on PARALLEL COMPUTING

### **Testing Completion** FORTRAN:

MPI\_TEST(req, flag, status, ierr)
MPI\_TESTALL (count,array\_of\_requests,flag,array\_of\_statuses,ierr)

A call to this subroutine sets **flag** to **.true.** if the communication pointed by **req** is complete, sets **flag** to **.false.** otherwise.

**Req**(INTEGER) input/output, identifier associated to a communications event (initiated by **MPI\_ISEND** or **MPI\_IRECV**).

**Flag**(LOGICAL) output, .true. if communication req has completed .false. otherwise

**Status** (INTEGER) array of size MPI\_STATUS\_SIZE, if req was associated to a call to MPI\_IRECV, status contains informations on the received message, otherwise status could contain an error code.

**Ierr**(INTEGER) output, error code (if **ierr=0** no error occurs).

**C**:

int MPI\_Test (&request,&flag,&status)

Int MPI\_Testall (count,&array\_of\_requests,&flag,&array\_of\_statuses)

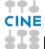

MPI Point-to-Point

**Cineca SummerSchool on Parallel Computing** 

#### Summer School on PARALLEL COMPUTING

# Wildcards

- □ Both in FORTRAN and C MPI\_RECV accepts wildcard:
- □ To receive from any source: MPI\_ANY\_SOURCE
- □ To receive with any tag: MPI\_ANY\_TAG
- Actual source and tag are returned in the receiver's status parameter.

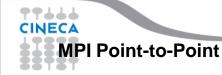

## DEADLOCK

Deadlock or a Race condition occurs when 2 (or more) processes are blocked and each is waiting for the other to make progress.

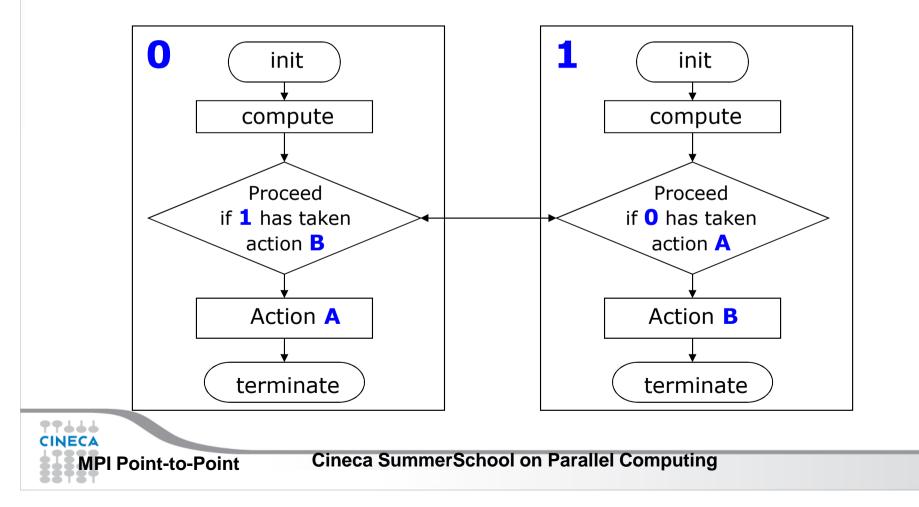

Summer School on PARALLEI

COMPUTING

```
Summer
                                                                      School on
                                                                      PARALLEL
             Simple DEADLOCK
                                                                   COMPLITING
      PROGRAM deadlock
      INCLUDE 'mpif.h'
      INTEGER ierr, myid, nproc
      INTEGER status(MPI STATUS SIZE)
      REAL A(2), B(2)
      CALL MPI INIT(ierr)
      CALL MPI_COMM_SIZE(MPI_COMM_WORLD, nproc, ierr)
      CALL MPI COMM RANK(MPI COMM WORLD, myid, ierr)
      IF( myid .EQ. 0 ) THEN
        a(1) = 2.0
        a(2) = 4.0
       CALL MPI RECV(b, 2, MPI REAL, 1, 11, MPI COMM WORLD, status, ierr)
        CALL MPI_SEND(a, 2, MPI_REAL, 1, 10, MPI_COMM_WORLD, ierr)
      ELSE IF( myid .EQ. 1 ) THEN
        a(1) = 3.0
        a(2) = 5.0
        CALL MPI_RECV(b, 2, MPI_REAL, 0, 10, MPI_COMM WORLD, status, ierr)
        CALL MPI SEND(a, 2, MPI REAL, 0, 11, MPI COMM WORLD, ierr)
      END IF
      WRITE(6,*) myid, ': b(1)=', b(1), ' b(2)=', b(2)
      CALL MPI FINALIZE(ierr)
----
CINECA
      END
   MPI Point-to-Point Cineca SummerSchool on Parallel Computing
                                                                             50
```

```
Summer
                                                                      School on
            Avoiding DEADLOCK
                                                                       PARALLEL
                                                                    COMPUTING
     PROGRAM avoid lock
     INCLUDE 'mpif.h'
     INTEGER ierr, myid, nproc
     INTEGER status(MPI_STATUS_SIZE)
     REAL A(2), B(2)
     CALL MPI INIT(ierr)
     CALL MPI COMM SIZE (MPI COMM WORLD, nproc, ierr)
     CALL MPI COMM RANK(MPI COMM WORLD, myid, ierr)
     IF( myid .EQ. 0 ) THEN
       a(1) = 2.0
       a(2) = 4.0
       CALL MPI RECV(b, 2, MPI REAL, 1, 11, MPI COMM WORLD, status, ierr)
       CALL MPI SEND(a, 2, MPI REAL, 1, 10, MPI COMM WORLD, ierr)
     ELSE IF( myid .EQ. 1 ) THEN
       a(1) = 3.0
       a(2) = 5.0
       CALL MPI SEND(a, 2, MPI REAL, 0, 11, MPI COMM WORLD, ierr)
       CALL MPI RECV(b, 2, MPI REAL, 0, 10, MPI COMM WORLD, status, ierr)
     END IF
     WRITE(6,*) myid, ': b(1)=', b(1), ' b(2)=', b(2)
77664
     CALL MPI FINALIZE(ierr)
CINEC
   MPI Point-to-Point
                       Cineca SummerSchool on Parallel Computing
                                                                             51
```

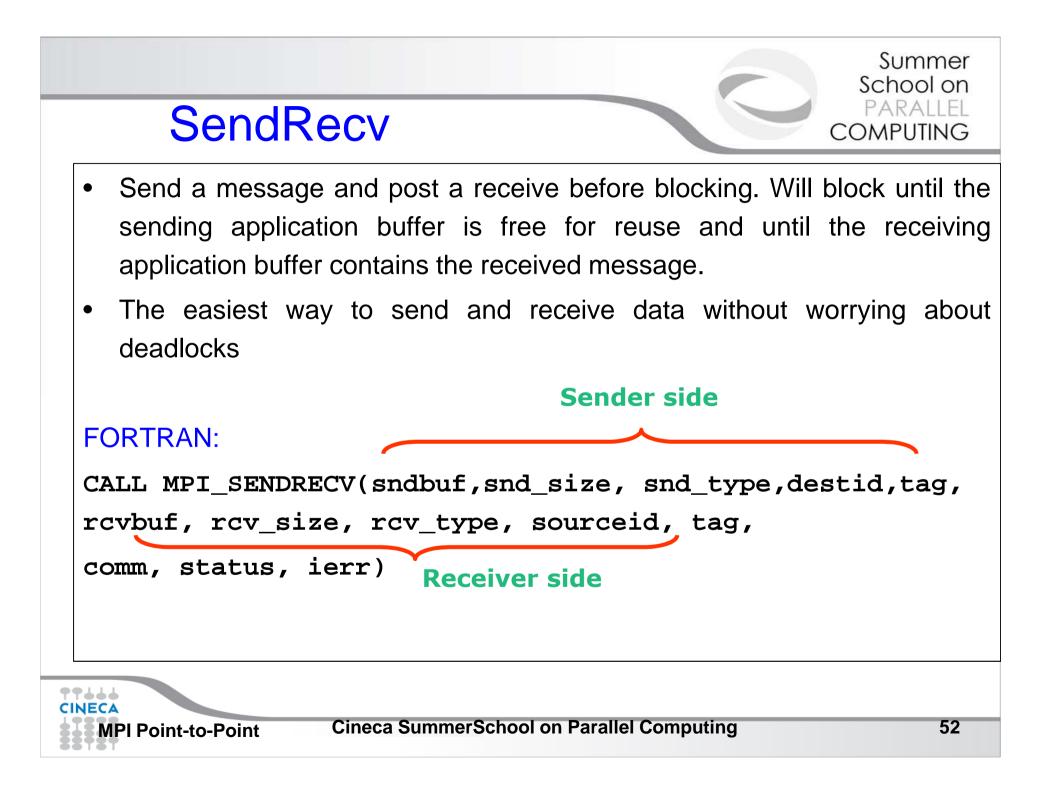

```
Summer
                                                                      School on
                                                                       PARALLEL
SendRecv example
                                                                    COMPUTING
   #include <mpi.h>
   #include <stdio.h>
                                                                             3
                                                   ()
   int main(int argc, char *argv[])
   {
       int myid, numprocs, left, right, i;
       int buffer[1], buffer2[1];
                                               Useful for cyclic
       MPI Request request;
                                               communication patterns
       MPI Status status;
       MPI_Init(&argc,&argv);
       MPI Comm size(MPI COMM WORLD, &numprocs);
       MPI Comm rank(MPI COMM WORLD, &myid);
       right = (myid + 1) % numprocs;
       left = myid - 1;
       if (left < 0)
           left = numprocs - 1;
      buffer[0]=myid;
      MPI Sendrecv(buffer, 10, MPI INT, left, 123, buffer2, 10, MPI INT, right,
      123, MPI COMM WORLD, &status);
CINECA
                        Cineca SummerSchool on Parallel Computing
                                                                             53
   MPI Point-to-Point
```

# **SEND** and **RECV** variants

| Mode             | <b>Completion Condition</b>                                                               | Blocking<br>subroutine | Non-blocking<br>subroutine |
|------------------|-------------------------------------------------------------------------------------------|------------------------|----------------------------|
| Standard send    | Message sent (receive state unknown)                                                      | MPI_SEND               | MPI_ISEND                  |
| receive          | Completes when a matching message has arrived                                             | MPI_RECV               | MPI_IRECV                  |
| Synchronous send | Only completes after a matching recv() is posted and the receive operation is started.    | MPI_SSEND              | MPI_ISSEND                 |
| Buffered send    | Always completes, irrespective of<br>receiver<br>Guarantees the message being<br>buffered | MPI_BSEND              | MPI_IBSEND                 |
| Ready send       | Always completes, irrespective of<br>whether the receive has<br>completed                 | MPI_RSEND              | MPI_IRSEND                 |

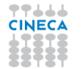

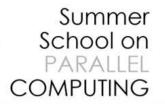

# **Final Comments**

- MPI is a standard for message-passing and has numerous implementations (OpenMPI, IntelMPI, MPICH, etc)
- MPI uses send and receive calls to manage communications between two processes (point-topoint)
- □ The calls can be blocking or non-blocking.
- Non-blocking calls can be used to overlap communication with computation but wait routines are needed for synchronisation.
- Deadlock is a common error and is due to incorrect order of send/receive

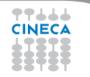